<span id="page-0-0"></span>Metody probabilistyczne i statystyka - wykład  $d$ wunasty $1$ Testowania hipotez: testy istotności

dr Jarosław Kotowicz

Instytut Informatyki Uniwersytet w Białymstoku

7 maja 2020r.

 $1$ <sup>(</sup>C)J.Kotowicz, 2020

dr Jarosław Kotowicz (II UwB) a miejsce wykład 12 miesta 12 maja 2020r. 1/72

**K ロ ト K 何 ト K ヨ ト K** 

 $QQQ$ 

# <span id="page-1-0"></span>Spis treści

- 1 [Parametryczne testy istotności](#page-1-0)
	- [Ogólne pojęcie testów istotności](#page-2-0)
	- [Testy istotności dla wartości średniej](#page-6-0)
		- [Populacja normalna ze znanym odchyleniem standardowym](#page-7-0)
		- [Populacja normalna z nieznanym odchyleniem standardowym \(mała próba\)](#page-16-0)
		- [Populacja generalna o dowolnym rozkładzie](#page-23-0)
	- [Testy istotności dla wartości dwóch średnich](#page-25-0)
		- [Populacje normalne](#page-25-0)
		- [Populacje dowolne \(duże próby\)](#page-30-0)
	- [Testy istotności dla wariancji](#page-34-0)
	- [Testy istotności dla dwóch wariancji](#page-37-0)
	- [Nieparametryczne testy istotności](#page-42-0)
		- **[Testy zgodności](#page-44-0)**

∢ □ ▶ ∢ <sup>□</sup> ▶ ∢ ∃

 $QQ$ 

## <span id="page-2-0"></span>Test istotności. I

#### Definicja 1

*Mówimy, że δ jest testem na poziomie istotności α jeżeli*

<span id="page-2-1"></span>
$$
\sup_{\theta \in \Theta_0} P_{\theta}(\{\delta(X) = 1\}) \leq \alpha. \tag{1}
$$

#### Uwaga 1

*W przypadku hipotezy prostej warunek* [\(1\)](#page-2-1) *ma postać*

 $P_{\theta_0}(\{\delta(X)=1\})\leq \alpha.$ 

Do najczęściej stosowanych w praktyce testów statystycznych należą testy istotności, nazywane tak ze względu na to, że w testach tych uwzględnia się tylko poziom istotności. Testy te mają taką własność, że dla zadanego z góry poziomu istotności *α* zapewniają możliwie najmniejszą wartość イロト イ部 トイモ トイモト  $\equiv$   $\cap$   $\alpha$ 

## Test istotności. II

błędu II-go rodzaju, czyli możliwie największą moc. Testy te są również testami zgodnymi.

W testach istotności zdecydowanie odrzuca się hipotezę zerową, gdy wartość sprawdzianu wpada do zbioru krytycznego, w przeciwnym wypadku orzeka się tylko, że nie ma podstaw do odrzucenia tej hipotezy.

Zakładać będziemy, że mamy do dyspozycji wyniki obserwacji dla prób prostych.

#### Uwaga 2

*W praktyce np. w testach dostępnych w programach statystycznych podawana jest p-wartość (ang. p-value). Przedstawmy jej definicję.*

 $QQ$ 

イロト イ押 トイラト イラト

## Test istotności. III

#### Definicja 2

*Załóżmy, że test ma postać <sup>δ</sup>*(X) = <sup>I</sup>*{*T(X)*>*c*} . Poziom krytyczny testu lub inaczej* p*-wartość jest to najmniejszy poziom istotności przy którym odrzucamy hipotezę* H<sup>0</sup> *tzn. jeśli zaobserwujemy* x *∈ X , to*

$$
P=\sup_{\theta\in\Theta_0}P_{\theta}(\{T(X)>T(x)\}).
$$

Zasady konstrukcji testów istotności.

- <sup>1</sup> Formułujemy hipotezę zerową i alternatywną.
- 2 Na podstawie próby losowej  $(X_1, \ldots, X_n)$  wyznaczamy statystykę  $T_n$ (sprawdzian hipotezy), której rozkład określamy przy założeniu, że prawdziwa jest hipoteza zerowa.

 $\Omega$ 

K ロ ▶ K 優 ▶ K 경 ▶ K 경 ▶ │ 경

## <span id="page-5-0"></span>Test istotności. IV

3 Dla ustalonego z góry *"małego"* prawdopodobieństwa  $\alpha$  wyznaczamy obszar krytyczny Λ tak, aby

$$
P(\lbrace T_n \in \Lambda \rbrace) = \alpha.
$$

<sup>4</sup> Jeżeli konkretna realizacja próby należy do Λ, to hipotezę zerową odrzucamy, w przeciwnym wypadku nie ma podstaw do odrzucenia hipotezy zerowej.

#### Uwaga 3

*α jest poziom istotności (prawdopodobieństwem popełnienia błędu I-go rodzaju). W praktyce*  $\alpha \in [0.01; 0.1]$ *.* 

つへへ

# <span id="page-6-0"></span>Założenia dotyczące populacji i próby

Zakładamy, że rozkład cechy w zbiorowości generalnej jest rozkładem normalnym *N* (m*, σ*). Wybór sprawdzianu hipotezy zależy od liczebności próby n oraz od tego, czy parametr *σ* w zbiorowości generalnej jest znany. I tak, jeśli:

- *σ σ* jest znane i *n* ≤ 30 albo
- *σ* jest znane i n *>* 30 lub
- *σ* jest nieznane i n *>* 30, ale wówczas *σ ≈* s,

to sprawdzianem hipotezy  $H_0$ :  $m = m_0$  jest statystyka

$$
U=\frac{\overline{X}-m}{\sigma}\sqrt{n}
$$

o rozkładzie  $\mathcal{N}(0,1)$ .

Natomiast, gdy *σ* jest nieznane i n *¬* 30, sprawdzianem tej hipotezy jest:

$$
T = \frac{\overline{X} - m}{S} \sqrt{n-1} \quad \text{lub} \quad T = \frac{\overline{X} - m}{\sum_{\alpha \in \widetilde{S}} \sum_{\alpha \in \beta + \alpha} \sum_{\alpha \in \beta + \alpha}} \sum_{\alpha \in \beta + \alpha} \sum_{\alpha \in \beta + \alpha
$$

# <span id="page-7-0"></span>Założenia w przypadku populacji normalnej ze znanym odchyleniem

W przypadku znanego odchylenia standardowego lub też nieznanego odchylenia standardowego, lecz dużej próby

- $\bullet$  Estymator średnia z próby X.
- **2** Hipoteza zerowa  $H_0$  :  $m = m_0$ .
- $\bullet$  Jeżeli hipoteza zerowa jest prawdziwa, to  $\overline{X}$  ma rozkład  $\mathcal{N}\left(m_0,\frac{\sigma}{\sqrt{n}}\right)$ .
- <sup>4</sup> Sprawdzian hipotezy statystyka U = X*−*m<sup>0</sup> *σ √* n*,* która ma rozkład normalny standardowy.
- <sup>5</sup> Poziom istotności *α*.
- <sup>6</sup> Parametrem opisującym rodzinę rozkładów jest *θ ≡* m. Będziemy też pisać θ<sub>0</sub> zamiast m<sub>0</sub>.

 $QQQ$ 

KID KARIKA BIYA BIYA BI

# Przypadek I. I

Testujemy hipoteze  $H_0$  przeciwko hipotezie  $H_1$ , gdzie

 $H_0: m = m_0$  $H_1$  :  $m \neq m_0$ .

Dla poziomu istotności *α* mamy

$$
P_{\theta_0}(\{|U|\geq u_\alpha\})=\alpha.
$$

 $\Delta$ Obszar krytyczny {*u* : |*u*| ≥ *u*<sub>α</sub>}, *u*<sub>α</sub> wartość krytyczna, Φ(*u*<sub>α</sub>) = 1 −  $\frac{\alpha}{2}$  $\frac{\alpha}{2}$ .

イロト イ母 トイミト イミト ニヨー りんぴ

## Przypadek I. II

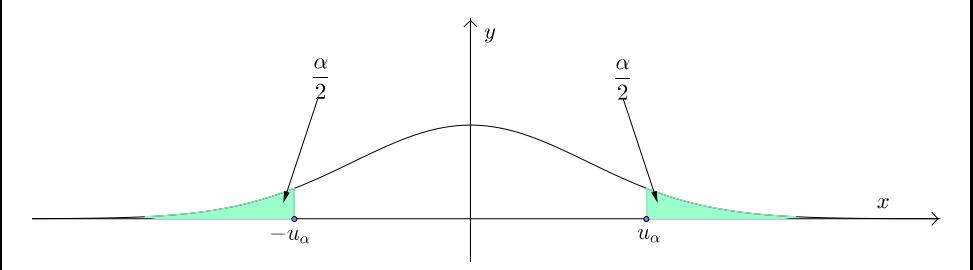

Rysunek: Obustronny obszar krytyczny testu istotności dla średniej populacji normalnej ze znanym *σ*.

 $QQ$ 

4 ロト 4 何 ト 4 戸

# Przypadek II. I

Testujemy hipotezę  $H_0$  przeciwko hipotezie  $H_1$ , gdzie

 $H_0: m = m_0$  $H_1: m > m_0.$ 

Dla poziomu istotności *α* mamy

$$
P_{\theta_0}(\{U\geqslant u_{2\alpha}\})=\alpha.
$$

Obszar krytyczny {*u* : *u* ≥ *u*<sub>2α</sub>}, *u*<sub>2α</sub> wartość krytyczna, Φ(*u*<sub>2α</sub>) = 1 − α.

K □ ▶ K @ ▶ K 로 ▶ K 로 ▶ \_ 로 \_ K 9 Q @

# Przypadek II. II

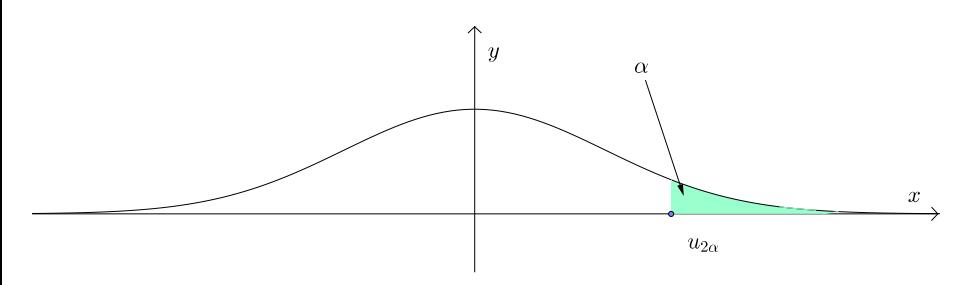

Rysunek: Prawostronny obszar krytyczny testu istotności dla średniej populacji normalnej ze znanym *σ*.

 $\blacktriangleright$   $\blacktriangleleft$ 

 $QQ$ 

**K ロ ▶ K 御 ▶ K ミ** 

# Przypadek III. I

Testujemy hipotezę  $H_0$  przeciwko hipotezie  $H_1$ , gdzie

 $H_0: m = m_0$  $H_1: m < m_0.$ 

Dla poziomu istotności *α* mamy

$$
P_{\theta_0}(\{U \leq -u_{2\alpha}\}) = \alpha.
$$

Obszar krytyczny *{*u : u *¬ −*u2*α}*, *−*u2*<sup>α</sup>* wartość krytyczna,  $\Phi(u_{2\alpha}) = 1 - \alpha$ .

イロト イ母 トイミト イミト ニヨー りんぴ

# Przypadek III. II

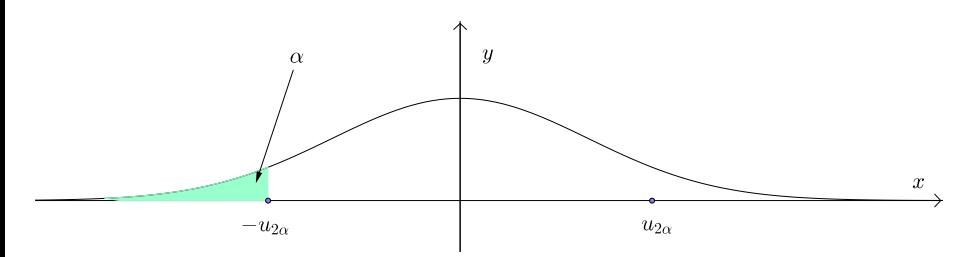

Rysunek: Lewostronny obszar krytyczny testu istotności dla średniej populacji normalnej ze znanym *σ*.

 $QQ$ 

**∢ ロ ▶ - ∢ 母 ▶ - ∢ ヨ** 

## Przykłady. I

#### Przykład 1([\[1](#page-71-1), Przykład 11.2])

*Czas montowania elementu* T *w automatycznej pralce bębenkowej jest zmienną losową o rozkładzie normalnym. Norma techniczna przewiduje na tę czynność 6 minut. Natomiast wśród jej wykonawców panuje pogląd, że ten czas jest zbyt krótki. Zweryfikujemy tą hipotezę na poziomie istotności α* = 0*,*05*, przy założeniu, że standardowe odchylenie czasu montowania wynosi σ* = 1*,*5 *minuty. Badanie przeprowadzono w grupie 25 robotników i* ich średni czas montowania przez nich wynosił  $\overline{X} = 6\frac{1}{3}$  minuty.

ROZWIAZANIE.

Testujemy hipotezę  $H_0$  przeciwko  $H_1$ , gdzie

$$
H_0: \t m=6
$$
  

$$
H_1: \t m>6.
$$

 $QQ$ 

イロト イ押ト イヨト イヨト

Przykłady. II

$$
U=\frac{\overline{X}-m_0}{\sigma}\sqrt{n}=\frac{6\frac{1}{3}-6}{1,5}\sqrt{25}\approx 1,1.
$$

Mamy w tym wypadku prawostronny obszar krytyczny

$$
P(\{U \geq u_{0,1}\}) = 0.05,
$$

gdzie  $\Phi(u_{0,1}) = 1,65$ , a więc nie ma podstaw do odrzucenia hipotezy zerowej.  $\square$ 

イロト イ押 トイラト イラト

- 3

 $\Omega$ 

# <span id="page-16-0"></span>Ogólne założenia dla populacji normalnej z nieznanym odchyleniem dla małej próby

W przypadku nieznanego odchylenia standardowego i małej próby

- **1** Estymator średnia z próby  $\overline{X}$ .
- **2** Hipoteza zerowa  $H_0$  :  $m = m_0$ .
- <sup>3</sup> Sprawdzian hipotezy statystyka T = X*−*m<sup>0</sup> S *√* n *−* 1.
- $\bullet$  Jeżeli hipoteza zerowa jest prawdziwa, to  $\overline{X}$  ma rozkład t-Studenta o n *−* 1 stopniach swobody.
- <sup>5</sup> Poziom istotności *α*.
- <sup>6</sup> Parametrem opisującym rodzinę rozkładów jest *θ ≡* m. Będziemy też pisać  $\theta_0$  zamiast  $m_0$ .

KET KEN KEN (EN 1900)

# Przypadek I. I

Testujemy hipotezę  $H_0$  przeciwko hipotezie  $H_1$ , gdzie

 $H_0: m = m_0$  $H_1$  :  $m \neq m_0$ .

Dla poziomu istotności *α* mamy

$$
P({\vert T\vert \geq t_\alpha})=\alpha.
$$

Obszar krytyczny *{*t : *|*t*|*  t*α}*, t*<sup>α</sup>* wartość krytyczna.

KED KARD KED KED E VOOR

# Przypadek I. II

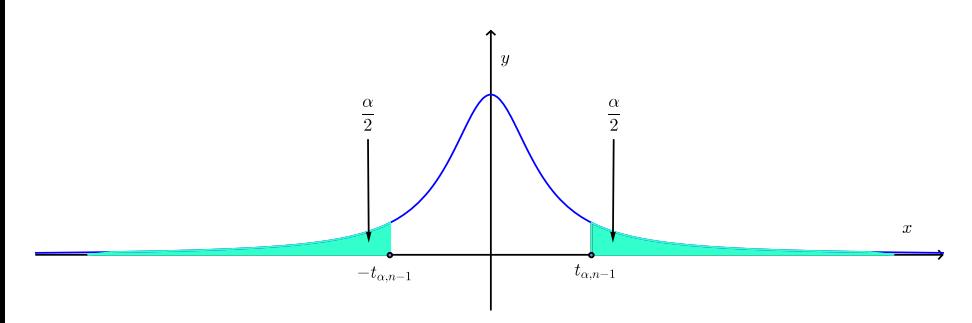

Rysunek: Obustronny obszar krytyczny testu istotności dla średniej populacji normalnej z nieznanym *σ*.

 $QQ$ 

4 ロト 4 何 ト 4 戸

## Przypadek II.

Testujemy hipotezę  $H_0$  przeciwko hipotezie  $H_1$ , gdzie

 $H_0: m = m_0$  $H_1: m > m_0.$ 

Dla poziomu istotności *α* mamy

$$
P(\lbrace T \geq t_{2\alpha}\rbrace) = \alpha.
$$

Obszar krytyczny {*t* : *t* ≥ *t*<sub>2α</sub>}, *t*<sub>2α</sub> wartość krytyczna.

 $\Omega$ 

イロト イ押ト イヨト イヨト

# Przypadek III.

Testujemy hipotezę  $H_0$  przeciwko hipotezie  $H_1$ , gdzie

 $H_0: m = m_0$  $H_1: m < m_0.$ 

Dla poziomu istotności *α* mamy

$$
P(\lbrace T\leqslant -t_{2\alpha}\rbrace)=\alpha.
$$

Obszar krytyczny *{*t : t *¬ −*t2*α}*, *−*t2*<sup>α</sup>* wartość krytyczna.

K □ ▶ K @ ▶ K 로 ▶ K 로 ▶ \_ 로 \_ K 9 Q @

### Przykład. I

#### Przykład 2([\[1](#page-71-1), Przykład 11.3])

*Plony żyta na powierzchniach uprawianych w pewnym województwie maja rozkład normalny o nieznanych parametrach. Przyjmując, że średni plon z tych powierzchni wynosi 28 kwintali. Sprawdzimy słuszność hipotezy, przy założeniu, że dla 20 powierzchni otrzymano średni plon 25 kwintali z odchyleniem standardowym 4,5 kwintala. Przyjmiemy poziom istotności*  $\alpha = 0.01$ .

Rozwiązanie. Testujemy hipotezę  $H_0$  przeciwko hipotezie  $H_1$ 

$$
H_0: \t m = 28
$$
  

$$
H_1: \t m \neq 28.
$$

 $QQ$ 

イロト イ押ト イヨト イヨト

## <span id="page-22-0"></span>Przykład. II

$$
T = \frac{\overline{X} - m_0}{S} \sqrt{n-1} = \frac{25 - 28}{4,5} \sqrt{19} \approx -2,906.
$$

Mamy tutaj obustronny obszar krytyczny

$$
P({|t| \ge t_{0,01}}) = 0.01,
$$

gdzie jest 19 stopni swobody i  $t_{0.01;19} = 2,861$  oraz  $|t| = 2,906 > t_{0.01;19}$ . Wartość statystyki z próby znalazła się w obszarze krytycznym, więc odrzucamy hipotezę zerową na korzyść hipotezy alternatywnej.

 $\Omega$ 

イロト イ押ト イヨト イヨト

## <span id="page-23-0"></span>Założenia w populacji o dowolnym rozkładzie.

- **1** Hipotez zerowa  $H_0$  :  $m = m_0$ .
- $2$  Średnia z próby  $\overline{X}$  ma asymptotyczny rozkład normalny  $\mathcal{N}\left(m_0,\frac{\widetilde{s}}{\sqrt{n}}\right)^2$ .
- <sup>3</sup> Sprawdzianem hipotezy jest statystyka U = X*−*m<sup>0</sup> s *√* n*,* która ma asymptotyczny rozkład normalny standardowy.
- <sup>4</sup> Poziom ufności *α*.

 $^2$ s̃ jest asymptotycznie zbieżne do odchylenia standar[dow](#page-22-0)[eg](#page-24-0)[o](#page-24-0) $\bm{z}$ [p](#page-5-0)op[u](#page-6-0)[la](#page-24-0)[c](#page-25-0)[ji](#page-0-0)[.](#page-1-0)  $QQ$ dr Jarosław Kotowicz (II UwB) Nykład 12 7 maja 2020r. 24 / 72

### <span id="page-24-0"></span>Testowanie hipotez

Testujemy hipotezę  $H_0$  przeciwko hipotezie  $H_1$ , gdzie

$$
H_0: \t m=m_0
$$
  

$$
H_1: \t m \neq m_0
$$

Dla poziomu istotności *α* mamy

$$
P({\{|U| \geq u_\alpha\}}) = \alpha.
$$

Obszar krytyczny testu  $\{u : |u| \geq u_\alpha\}$ ,  $u_\alpha$  wartość krytyczna.

Uwaga 4

*Podobnie, jak w przypadku, gdy znane jest odchylenie standardowe, można wyznaczyć obszary krytyczne dla dwóch kolejnych hipotez alternatywnych.*

 $QQQ$ 

イロメ イ部メ イヨメ イヨメー

## <span id="page-25-0"></span>Ogólne założenia

- <sup>1</sup> Badamy dwie populacje normalne o rozkładach *N* (m1*,σ*1) i  $\mathcal{N}(m_2,\sigma_2)$ .
- <sup>2</sup> Z każdej populacji losujemy próbę losową o liczebnościach równych odpowiednio  $n_1$  i  $n_2$ .
- **3** Hipoteza zerowa  $H_0$  :  $m_1 = m_2$ .
- **4** Estymatorem jest różnica średnich  $\overline{X_1}$   $\overline{X_2}$  o rozkładzie *N*  $\sqrt{2}$  $m_1 - m_2, \sqrt{\frac{\sigma_1^2}{n_1} + \frac{\sigma_2^2}{n_2}}$  $\setminus$ .
- <sup>5</sup> Poziom ufności *α*.
- <sup>6</sup> W zależności od założeń dotyczących zbiorowości generalnych oraz od liczebności prób – sprawdzian hipotezy  $H_0$  ma różną postać i jest związany z rozkładem normalnym lub rozkładem t-Studenta.

K ロ ▶ K 個 ▶ K 로 ▶ K 로 ▶ 『 콘 』 900

### Sprawdzian hipotezy. I

Jeśli

\n- $$
\sigma_1
$$
,  $\sigma_2$  - znane i  $n_1 \leqslant 30, n_2 \leqslant 30$ ,
\n- $\sigma_1$ ,  $\sigma_2$  - znane i  $n_1 > 30, n_2 > 30$ ,
\n- $\sigma_1$ ,  $\sigma_2$  - nieznane i  $n_1 > 30, n_2 > 30$  to  $\sigma_1^2 \approx s_{(1)}^2$ ,  $\sigma_2^2 \approx s_{(2)}^2$ ,
\n

wówczas sprawdzian hipotezy ma postać

$$
U=\frac{\overline{X_1}-\overline{X_2}}{\sqrt{\frac{\sigma_1^2}{n_1}+\frac{\sigma_2^2}{n_2}}},
$$

który, przy założeniu prawdziwości  $H_0$ , ma rozkład normalny standardowy. W przypadku, gdy

• 
$$
\sigma_1
$$
,  $\sigma_2$  - nieznane i  $\sigma_1 = \sigma_2$ ,  $n_1 \leq 30, n_2 \leq 30$ ,

 $\Omega$ 

## Sprawdzian hipotezy. II

to korzystamy ze sprawdzianu hipotezy

$$
\mathcal{T} = \frac{(\overline{X_1} - \overline{X_2})}{\sqrt{s_p^2\left(\frac{1}{n_1} + \frac{1}{n_2}\right)}}
$$

gdzie  $s^2_\rho$  jest wariancją prób połączonych, który, przy założeniu prawdziwości H<sub>0</sub>, ma rozkład *t*-Studenta o n<sub>1</sub> + n<sub>2</sub> − 2 stopniach swobody. Ponadto wyraża się wzorem  $s_p^2 = \frac{(n_1-1)\tilde{s}_1^2 + (n_2-1)\tilde{s}_2^2}{n_1+n_2-2} = \frac{n_1s_1^2 + n_2s_2^2}{n_1+n_2-2}.$ 

K ロ ▶ K 個 ▶ K ミ ▶ K ミ ▶ │ 큰 │ ◆ 9,9,9

### Znane odchylenia standardowe w populacjach

Testujemy hipotezę  $H_0$  przeciwko hipotezie  $H_1$ , gdzie

$$
H_0: \t m_1=m_2
$$
  

$$
H_1: \t m_1 \neq m_2.
$$

Przy założeniu prawdziwości hipotezy zerowej sprawdzianem testu jest statystyka

$$
U=\frac{\overline{X_1}-\overline{X_2}}{\sqrt{\frac{\sigma_1^2}{n_1}+\frac{\sigma_2^2}{n_2}}}.
$$

Dla poziomu ufności *α* mamy

$$
P({\{|U| \geq u_\alpha\}}) = \alpha.
$$

Obszar krytyczny testu  $\{u : |u| \geq u_\alpha\}$ .

 $\Omega$ 

KID KARIKA BIYA BIYA BI

### Odchylenia standardowe nieznane, ale równe

Testujemy hipotezę  $H_0$  przeciwko hipotezie  $H_1$ , gdzie

$$
H_0: \t m_1=m_2
$$
  

$$
H_1: \t m_1 \neq m_2.
$$

Przy założeniu równości odchyleń standardowych  $\sigma_1 = \sigma_2 = \sigma$  i hipotezy zerowej sprawdzianem testu jest statystyka

$$
\mathcal{T}=\frac{(\overline{X_1}-\overline{X_2})}{\sqrt{s_p^2\left(\frac{1}{n_1}+\frac{1}{n_2}\right)}}.
$$

 $\text{Mamy } P({}|t| \geq t_\alpha) = \alpha.$ 

 $\Omega$ 

**K ロ ▶ K 御 ▶ K 君 ▶ K 君 ▶ ○ 君** 

## <span id="page-30-0"></span>Ogólne założenia. I

Populacje dowolne (duże próby)

- <sup>1</sup> Z każdej populacji losujemy próbę losową o liczebnościach równych odpowiednio  $n_1$  i  $n_2$ .
- <sup>2</sup> Formułujemy hipotezę zerową i alternatywną

$$
H_0: \t m_1=m_2
$$
  

$$
H_1: \t m_1 \neq m_2,
$$

i przyjmujemy poziom ufności *α*.

**3** Estymatorem jest różnica średnich  $\overline{X_1} - \overline{X_2}$  o rozkładzie *N*  $\sqrt{2}$  $m_1 - m_2, \sqrt{\frac{\sigma_1^2}{n_1} + \frac{\sigma_2^2}{n_2}}$  $\setminus$ .

 $\Omega$ 

K ロ ▶ K 倒 ▶ K 경 ▶ K 경 ▶ │ 경

## Ogólne założenia. II

- **Wykorzystujemy statystykę**  $U = \frac{X_1 X_2}{\sqrt{\frac{\sigma_1^2}{n_1} + \frac{\sigma_2^2}{n_2}}}$ *,* która przy założeniu prawdziwości hipotezy zerowej, ma asymptotyczny rozkład normalny  $N(0,1)$ .
- **5** Tak więc jest  $P({|U| \ge u_\alpha}) = \alpha$  i obszar krytyczny testu  $\{u: |u| \geqslant u_\alpha\}.$

イロト イ母 トイヨ トイヨ トーヨ

ൗഢ

## Przykład. I

#### Przykład 3([\[1](#page-71-1), Przykład 11.4])

*Przypuszcza się, że młodsze osoby łatwiej decydują się na zakup nowych, nieznanych produktów. Badanie przeprowadzone wśród przypadkowych 20 nabywców nowego produktu i 22 nabywców znanego już wyrobu pewnej firmy dostarczyło następujących informacji o wieku klientów*

- *kupujący nowy produkt: średnia 27,7; odchylenie 5,5,*
- *kupujący znany produkt: średnia 32,1; odchylenie 6,3.*

*Zweryfikujemy hipotezę, że średni wiek kupujących nowy produkt (*m1*) jest równy średniemu wiekowi (*m2*) kupujących znany produkt, przy poziome istotności*  $\alpha = 0.05$ .

$$
H_0: \qquad m_1=m_2
$$

$$
H_1: \qquad m_1 < m_2.
$$

G.

 $QQ$ 

 $4$  ロ }  $4$   $\overline{m}$  }  $4$   $\overline{m}$  }  $4$   $\overline{m}$  }

## Przykład. II

#### Rozwiązanie.

Zakładamy, że rozkład wieku obu zbiorowości jest normalny i charakteryzuje się tym samym odchyleniem standardowym. Stosując statystykę *t* =  $\frac{(X_1 - X_2)}{\sqrt{\frac{2}{1 + \frac{2}{1 + \cdots}}}}$  $\frac{(X_1 - X_2)}{s_p^2\left(\frac{1}{n_1} + \frac{1}{n_2}\right)}$  otrzymujemy  $s_p^2 = 35,206$ ,  $t = \frac{27,7-32,1}{\sqrt{35,206(\frac{1}{20}+)} }$  $\frac{21,1-32,1}{35,206\left(\frac{1}{20}+\frac{1}{22}\right)}=-2,4.$ 

Lewostronny obszar krytyczny określa równość P(*{*t *¬ −*t2*α}*) = *α*. W naszym wypadku  $t_{2\alpha} = t_{0,1/40} = -1,684$ .

Wartość statystyki z próby znalazła się w obszarze krytycznym, więc odrzucamy hipotezę zerową na korzyść hipotezy alternatywnej.

∢ ロ ▶ ∢ @ ▶ ∢ 글 ▶ ∢ 글 ▶ │ 글 │ ⊙ Q ⊙

### <span id="page-34-0"></span>Populacja normalna o nieznanych parametrach. I

Przyjmijmy, że parametr *θ* = (m*, σ*).

Należy zweryfikować hipotezę, że wariancja *σ* <sup>2</sup> w tej populacji ma ustaloną wartość  $\sigma_0^2$ .

$$
H_0: \quad \sigma^2 = \sigma_0^2,
$$
  
\n
$$
H_1: \quad \sigma^2 > \sigma_0^2 \quad \text{(większe zróżnicowanie)}.
$$

Stosujemy statystykę  $\chi^2 = \frac{nS^2}{\sigma^2}$  $\frac{dS^2}{\sigma^2}$ , która ma rozkład χ<sup>2</sup>(n − 1). Obszar krytyczny, dla poziomu istotności *α*, wyznacza równość  $P_{\theta}(\{\chi^2 \ge \chi^2_{\alpha,n-1}\}) = \alpha.$ 

Jeżeli wartość statystyki z próby przekroczy wartość krytyczną, to odrzucamy hipotezę zerową na korzyść alternatywnej. W przeciwnym wypadku nie ma podstaw do odrzucenia hipotezy zerowej.

K ロ ▶ K 個 ▶ K 로 ▶ K 로 ▶ 『 콘 』 900

### Populacja normalna o nieznanych parametrach. II

#### Przykład 4([\[1](#page-71-1), Przykład 11.6])

*Chcemy sprawdzić czy odchylenie standardowe w rozkładzie czasu montowania elementu* T *w pralce automatycznej rzeczywiście wynosi*  $\sigma = 1.5$ *. Przyjąć poziom istotności*  $\alpha = 0.1$ *.* 

Rozwiązanie.

$$
H_0
$$
:  $\sigma^2 = 2{,}25$ ,  
\n $H_1$ :  $\sigma^2 > 2{,}25$ .

W badanej grupie 25 robotników otrzymano wariancję z próby s <sup>2</sup> = 2*,*8. Obliczając statystykę otrzymujemy  $\chi^2 = \frac{(25-1)\cdot 2.8}{2.25} = 29.87$ . Otrzymujemy  $\chi^2_{0,1;24} = 33{,}196.$  Tak więc wartość statystyki z próby znalazła się poza obszarem krytycznym, więc nie ma podstaw do odrzucenia hipotezy zerowej.  $\square$ 

 $\Omega$ 

イロメ イ部 メイミメ イミメー
#### Populacja normalna o nieznanych parametrach. III

#### Uwaga 5

- <sup>1</sup> *Dla* n *−* 1 *>* 30 *obszar krytyczny testu wariancji należy budować na podstawie rozkładu normalnego.*
- 2 *Zamiast statystyki*  $\chi^2 = \frac{nS^2}{\sigma^2}$  *można stosować statystykę*  $\chi^2 = \frac{(n-1)\tilde{S}^2}{\sigma^2}$ *.*

 $\Omega$ 

# <span id="page-37-0"></span>Populacje normalne  $\mathcal{N}(m_1, \sigma_1)$  i  $\mathcal{N}(m_2, \sigma_2)$ . I

Nieznane są wartości oczekiwane i odchylenia standardowe.

$$
H_0: \quad \sigma_1^2 = \sigma_2^2
$$
  

$$
H_1: \quad \sigma_1^2 \neq \sigma_2^2.
$$

Alternatywnie hipotezę zerową i alternatywą można sformułować:

$$
H_0: \frac{\sigma_1^2}{\sigma_2^2} = 1
$$

$$
H_1: \frac{\sigma_1^2}{\sigma_2^2} \neq 1.
$$

Do weryfikacji hipotezy zerowej używamy wariancji  $\tilde{s}_1^2$  i  $\tilde{s}_2^2$ , obliczanych z dwóch niezależnych prób, o liczebnościach równych odpowiednio  $n_1$  i  $n_2$ .  $\tilde{s}_1^2$ 

Stosujemy statystykę 
$$
F = \frac{\frac{3}{\sigma_1^2}}{\frac{52}{\sigma_2^2}}
$$
 o rozkładzie  $F(n_1 - 1, n_2 - 1)$ .

# Populacje normalne  $\mathcal{N}(m_1, \sigma_1)$  i  $\mathcal{N}(m_2, \sigma_2)$ . II

Przy założeniu prawdziwości hipotezy zerowej mamy  $F=\frac{\tilde{S}_1^2}{\tilde{S}_2^2}.$ Prawostronna część obszaru krytycznego opisana jest zależnością

$$
P(\lbrace F \geqslant F_{\frac{\alpha}{2}} \rbrace) = \frac{\alpha}{2}.
$$

Natomiast lewostronna część obszaru krytycznego ma postać

$$
P(\{F\leqslant F_{\frac{\alpha}{2}}\})=\frac{\alpha}{2}.
$$

#### Uwaga 6

*W tablicach jest tylko F*<sub>α</sub>, zatem w statystyce *F* w liczniku umieszczamy *większą z wariancji obu prób. Obliczoną tak wartość F porównujemy z F*<sub>2</sub>. *Jeżeli jest spełniona nierówność F ≥ F* $_{\frac{\alpha}{2}}$ *, to odrzucamy hipotezę zerową.* 

 $QQQ$ 

イロン イ部ン イヨン イヨン 一番

# Populacje normalne  $N(m_1, \sigma_1)$  i  $N(m_2, \sigma_2)$ . III

Jeżeli

 $H_0: \quad \sigma_1^2 = \sigma_2^2,$  $H_1: \quad \sigma_1^2 > \sigma_2^2,$  $F=\frac{\tilde{S}_1^2}{\tilde{S}_2^2}$  $\tilde{S}_2^2$ *.*

to

Natomiast jeżeli

$$
H_0: \qquad \sigma_1^2 = \sigma_2^2,
$$
  

$$
H_1: \qquad \sigma_1^2 < \sigma_2^2,
$$

to

 $F=\frac{\tilde{S}_2^2}{\tilde{S}_2^2}$  $\tilde{\mathcal{S}}_1^2$ *.*

 $\Omega$ 

イロト イ部 トイ君 トイ君 トッ君

# Populacje normalne  $\mathcal{N}(m_1, \sigma_1)$  i  $\mathcal{N}(m_2, \sigma_2)$ . IV

W obu przypadkach mamy prawostronny obszar krytyczny  $P({F \geq F_{\alpha}}) = \alpha$ .

#### Przykład 5([\[1](#page-71-0), Przykład 11.7])

*Sprawdzić, czy słuszne jest założenie o równości odchyleń standardowych wieku w populacji kupujących wyroby nowe i znane, dla poziomu istotności*  $\alpha = 0.05$ .

 $\rm{Rozw14}$ z $\rm{ANIE}$ . Wtedy  $\frac{\alpha}{2} = 0.025$ . Ponadto mamy

$$
H_0: \quad \sigma_1^2 = \sigma_2^2,
$$
  

$$
H_1: \quad \sigma_1^2 \neq \sigma_2^2.
$$

Ponadto mamy

$$
F = \frac{\tilde{s}_2^2}{\tilde{s}_1^2} = \frac{39,69}{30,25} = 1,31 \text{ oraz} \quad F_{0,025;21;19} = 2,49.
$$

# Populacje normalne  $N(m_1, \sigma_1)$  i  $N(m_2, \sigma_2)$ . V

Tak wiec brak jest podstaw do odrzucenia hipotezy zerowej (1*,*31 *<* 2*,*49).  $\Box$ 

 $\Omega$ 

 $\leftarrow$   $\leftarrow$   $\leftarrow$ 

# <span id="page-42-0"></span>Spis treści

- [Parametryczne testy istotności](#page-1-0)
- [Ogólne pojęcie testów istotności](#page-2-0)
- [Testy istotności dla wartości średniej](#page-6-0)
	- [Populacja normalna ze znanym odchyleniem standardowym](#page-7-0)
	- [Populacja normalna z nieznanym odchyleniem standardowym \(mała próba\)](#page-16-0)
	- [Populacja generalna o dowolnym rozkładzie](#page-23-0)
- [Testy istotności dla wartości dwóch średnich](#page-25-0)
	- [Populacje normalne](#page-25-0)
	- [Populacje dowolne \(duże próby\)](#page-30-0)
- [Testy istotności dla wariancji](#page-34-0)
- [Testy istotności dla dwóch wariancji](#page-37-0)
- [Nieparametryczne testy istotności](#page-42-0)
	- **[Testy zgodności](#page-44-0)**

∢ □ ▶ ∢ <sup>□</sup> ▶ ∢ ∃

 $200$ 

#### Klasyfikacja nieparametrycznych testów istotności

Nieparametryczne testy istotności dzielimy na

- $\bullet$  testy losowości weryfikują hipotezę, że próba ma charakter losowy,
- <sup>2</sup> testy niezależności sprawdzają hipotezę o niezależności dwóch zmiennych losowych,
- $\bullet$  testy zgodności weryfikują hipotezę o postaci funkcyjnej rozkładu populacji generalnej,

inne.

Test zgodności sprawdza zgodność rozkładu empirycznego z próby z rozkładem hipotetycznym lub też zgodność dwóch lub więcej rozkładów empiryczny z próby.

 $\Omega$ 

イロト イ押 トイヨト イヨト ニヨー

# <span id="page-44-0"></span>Test zgodności chi-kwadrat. I

Najczęściej stosowanymi nieparametrycznymi testami są testy zgodności chi-kwadrat.

Test ten zbudowany jest na podstawie statystyki *χ* 2 . Mamy

 $H_0$  :  $F = F_0$  (populacja generalna ma rozkład określony pewną dystrybuantą F0)*,*

 $H_1 : F \neq F_0$ .

#### **Zasady przeprowadzania testu chi-kwadrat**

- <sup>1</sup> Losujemy z populacji dużą próbę (będziemy wykorzystywać rozkład graniczny statystyki).
- <sup>2</sup> Budujemy szereg rozdzielczy tworzymy r rozłącznych klas wartości badanej cechy (zmiennej) w próbie (liczebność *i*-tej klasy wynosi  $n_i$ ).

 $E = \Omega Q$ 

イロト イ部 トイヨ トイヨト

## Test zgodności chi-kwadrat. II

#### <sup>3</sup> Zakładamy prawdziwość hipotezy zerowej.

 $\bullet$  Obliczamy prawdopodobieństwa  $p_i$  tego, że badana cecha przyjmie wartości z i-tej klasy. Przy założeniu prawdziwości hipotezy zerowej liczebności poszczególnych klas powinny wynosić *np<sub>i</sub>* dla  $i \in \overline{1,r}$ , gdzie n liczebność próby.

#### **Uwagi**

<sup>1</sup> Podstawą konstrukcji miary zgodności rozkładu empirycznego z hipotetycznym jest różnica miedzy liczebnościami zaobserwowanymi  $n_i$ , a liczebnościami hipotetycznymi  $np_i$ .

 $QQQ$ 

イロト イ押ト イヨト イヨト

## Test zgodności chi-kwadrat. III

<sup>2</sup> Do oceny zgodności stosujemy statystykę

$$
\chi^2=\sum_{i=1}^r\frac{(n_i-np_i)^2}{np_i},
$$

która przy założeniu prawdziwości hipotezy zerowej ma asymptotyczny rozkład *χ* 2 (r *−* k *−* 1), gdzie k jest liczbą parametrów rozkładu, które zostały oszacowane na podstawie próby metodą największej wiarygodności.

<sup>3</sup> Jeżeli prawdziwa jest hipoteza zerowa, to dla poziomu istotności *α* mamy

$$
P(\lbrace \chi^2 \geq \chi^2_{\alpha} \rbrace) = \alpha.
$$

- വെറ

## Test zgodności chi-kwadrat. IV

<sup>4</sup> Jeżeli wartość statystyki z próby jest nie mniejsza niż wartość krytyczna (odpowiada to temu, że różnica między rozkładem empirycznym, a hipotetycznym jest statystycznie istotna), to hipotezę zerową odrzucamy.

∢ ロ ▶ 《 母 》 《 ヨ 》 《 ヨ

 $QQQ$ 

## Test zgodności chi-kwadrat. V

#### Przykład 6

*[\[1,](#page-71-0) Przykład 11.10] Przez 300 dni obserwowano pracę pewnej maszyny, rejestrując liczbę uszkodzeń w ciągu dnia. Otrzymano następujące dane*

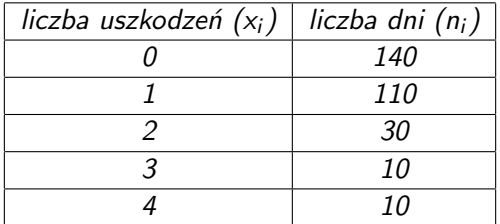

*Zweryfikujemy hipotezę, że liczba uszkodzeń ma rozkład Poissona.*

Rozwiązanie. Określamy wartość parametru *λ* dla rozkładu Poissona.

 $\Omega$ 

イロト イ押ト イヨト イヨ

# Test zgodności chi-kwadrat. VI

Estymatorem parametru *λ* otrzymanym MNW<sup>3</sup> jest średnia arytmetyczna z próby X.

W naszym przypadku wynosi ona  $\overline{x} = 0.8$ .

Mamy

$$
P({X = k}) = \frac{(0,8)^k}{k!}e^{-0,8}, \text{ dla } k \in \overline{0,4}.
$$

**Konstrukcja tablicy roboczej**

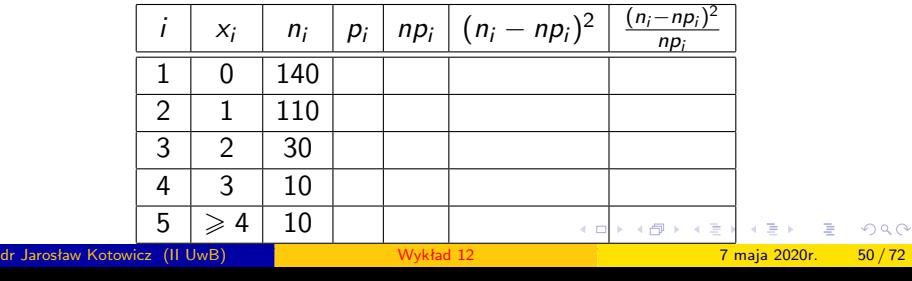

## Test zgodności chi-kwadrat. VII

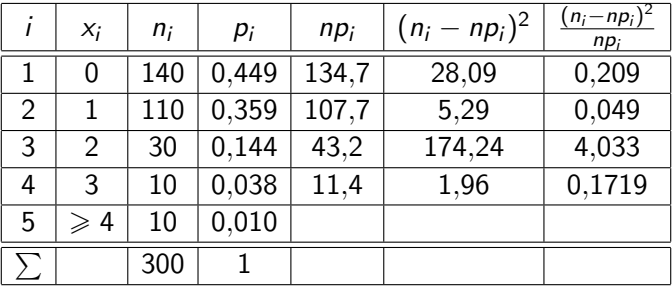

K ロ > K 個 > K 差 > K 差 > → 差 → の Q Q →

## Test zgodności chi-kwadrat. VIII

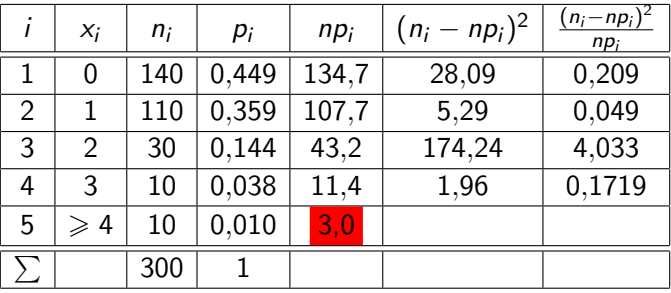

K ロ ▶ K @ ▶ K 할 ▶ K 할 ▶ ( 할 ) 9 Q @

## Test zgodności chi-kwadrat. IX

Z rozkładu asymptotycznego musi być tak, że  $np_i \geqslant 5$ , więc łączymy dwie ostatnie klasy tworząc nową tablicę roboczą.

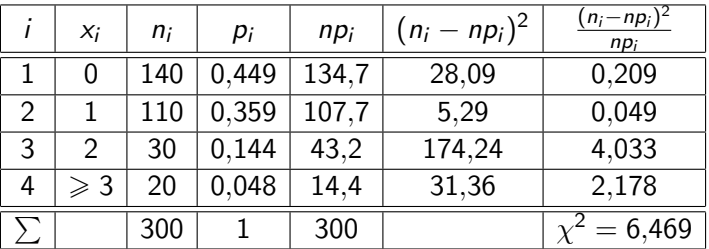

Przyjmując poziom istotności *α* = 0*,*05 i mając r *−* k *−* 1 = 4 *−* 1 *−* 1 = 2 więc *χ* 2 <sup>0</sup>*,*05;<sup>2</sup> = 5*,*991. Na podstawie danych odrzucamy hipotezę zerową.

KED KARD KED KED E VOOR

## Test zgodności chi-kwadrat. X

#### Uwaga 7

*Gdyby dany był parametr λ, to wartość krytyczną należałoby określić dla* r *−* 1 *stopni swobody.*

 $200$ 

**∢ ロ ▶ ィ 何 ▶ ィ** 

<sup>3</sup>Metoda największej wiarygodności.

# <span id="page-54-0"></span>Test zgodności *λ*-Kołmogorowa. I

#### Uwaga 8

*Test ten może być stosowany tylko w przypadku ciągłej dystrybuanty teoretycznej.*

#### Definicja 3 (Przypomnienie)

*Dystrybuantą empiryczną* F<sup>n</sup> *nazywamy funkcję określoną na podstawie danych* (x<sup>i</sup> *, ω*i) *dla* i *∈* 1*,* k *wzorem*

$$
F_n(x) = \sum_{i:x_i \leqslant x} \omega_i,
$$
 (2)

gdzie  $\omega_i = \frac{n_i}{n}$  są wagami x<sub>i</sub>.

#### **Zasady/etapy konstrukcji testu** *λ***-Kołmogorowa**

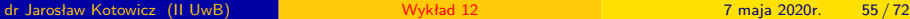

 $\Omega$ 

## Test zgodności *λ*-Kołmogorowa. II

<sup>1</sup> Formułujemy hipotezę zerową i alternatywną

$$
H_0: \tF = F_0
$$
  

$$
H_1: \tF \neq F_0.
$$

- <sup>2</sup> Losujemy dużą próbę n elementową oraz budujemy szereg przedziałowy z dużą ilością wąskich klas.
- **3** Wyznaczamy dystrybuantę empiryczną.
- <sup>4</sup> Przy założeniu prawdziwości hipotezy zerowej różnice między dystrybuanta empiryczna, a hipotetyczną nie powinny być duże. Miarą zgodności obu dystrybuant jest statystyka *λ* = D *√* n, gdzie  $D = \sup_{x} |F_n(x) - F_0(x)|$ .

x Przy założeniu prawdziwości hipotezy zerowej statystyka *λ* ma asymptotyczny rozkład *λ*-Kołmogorowa z obszarem krytycznym

 $\Omega$ 

イロト イ押 トイヨ トイヨ トー ヨ

## Test zgodności *λ*-Kołmogorowa. III

wyznaczonym przez równość  $P({\lambda \geq \lambda_{\alpha}}) = \alpha$  z poziomem istotności *α*.

Jeżeli na podstawie próby otrzymamy wartość nie mniejszą niż wartość krytyczna ( $\lambda \geqslant \lambda$ <sub>α</sub>) to hipotezę zerową odrzucamy.

 $\Omega$ 

イロト イ押 トイヨ トイヨ トーヨ

## Test zgodności *λ*-Kołmogorowa. IV

#### Przykład 7([\[1](#page-71-0), Przykład 11.11])

*Przypuśćmy, że jednostkowe koszty produkcji danego wyrobu mają rozkład normalny. W celu weryfikacji tego przypuszczenia zbadano próbę 200 zakładów produkujących ten wyrób otrzymując następujące dane*

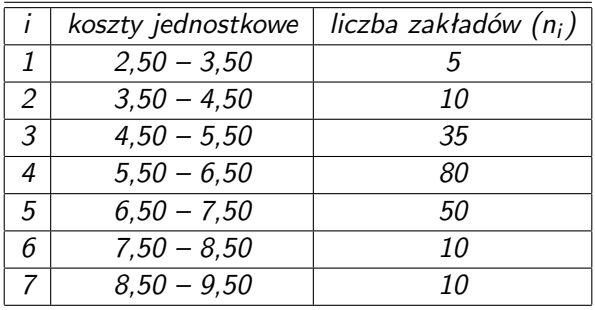

つへへ

## Test zgodności *λ*-Kołmogorowa. V

Zweryfikujemy hipotezę, że rozkład jednostkowego kosztu produkcji tego wyrobu ma rozkład normalny.

Rozwiązanie. Standaryzujemy górne granice klas, gdyż potrzebujemy m i *σ*, które oszacujemy na podstawie próby  $m = \overline{x} = 6.15$  i  $\sigma = s = 1.216$ .

Etapy obliczania statystyki D (budowanie pomocniczej tablicy).

Do konstrukcji potrzebna będzie nam standaryzowana zmienna losowa.

#### Definicja 4

*Wartość standaryzowana odpowiadająca obserwacji* x *wyraża się wzorem*

$$
u = \frac{x - \overline{x}}{s}.
$$
 (3)

 $QQ$ 

イロト イ押ト イヨト イヨト

# Test zgodności *λ*-Kołmogorowa. VI

#### **Budowania pomocniczej tablicy**

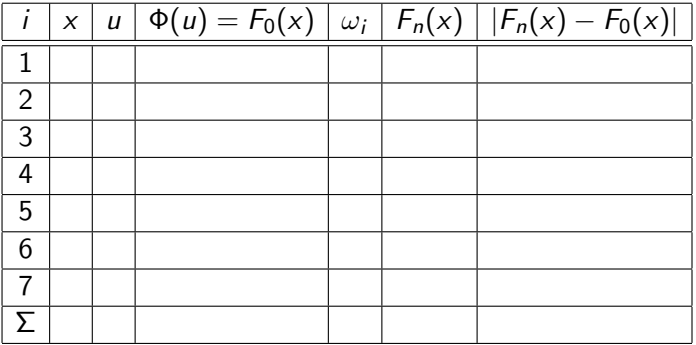

G.  $OQ$ 

メロトメ 倒 トメ ヨ トメ ヨ ト

#### Test zgodności *λ*-Kołmogorowa. VII

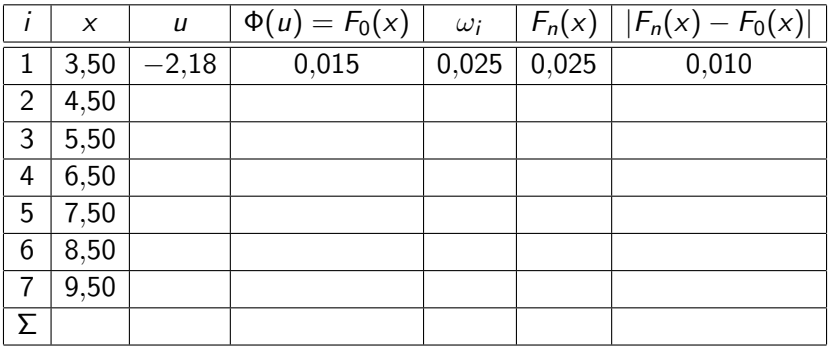

 $OQ$ 

イロト イ部 トイ君 トイ君 トッ君

## Test zgodności *λ*-Kołmogorowa. VIII

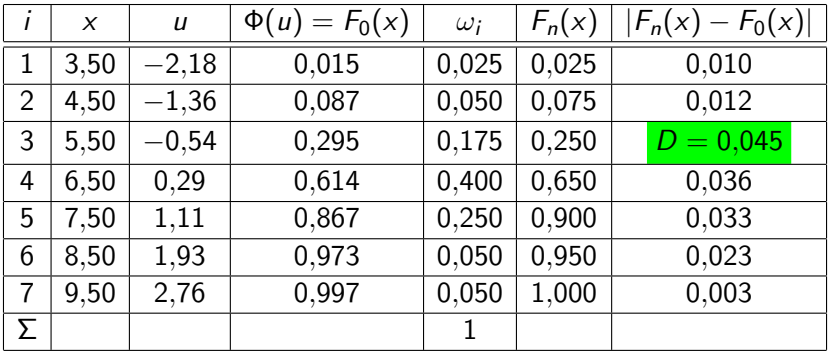

Mamy D = 0*,*045 oraz *λ* = 0*,*045 *· √* 200 = 0*,*637. Dla poziomu istotności  $\alpha = 0.05$  mamy  $\lambda$ <sub>α</sub> = 1,36. Tak więc nie ma podstaw do odrzucenia hipotezy zerowej.

 $200$ 

イロト イ押ト イヨト イヨト

## Test zgodności *λ*-Kołmogorowa. IX

#### Uwaga 9

*Tablice rozkładu λ-Kołmogorowa podają wartość dystrybuant* K(*λ*)*. λ<sup>α</sup> otrzymujemy z warunku*  $K(\lambda_\alpha) = 1 - \alpha$ *.* 

 $QQQ$ 

イロト イ押 トイミト イミト

# <span id="page-63-0"></span>Test zgodności Kołmogorowa-Smirnowa. I

Test zgodności Kołmogorowa-Smirnowa służy do weryfikacji hipotezy, że dwie populacje mają jednakowy rozkład (dwie próby pochodzą z tej samej populacji).

Niech dwie populacje mają rozkłady opisane dystrybuantami  $F_1$  i  $F_2$ .

#### **Zasady konstrukcji testu Kołmogorowa-Smirnowa**

<sup>1</sup> Formułujemy hipotezę zerową i alternatywną

$$
H_0: \tF_1 = F_2,
$$
  

$$
H_1: \tF_1 \neq F_2.
$$

- 2 Losujemy duże próby  $n_1$  elementową z populacji pierwszej i  $n_2$ elementową z populacji z populacji drugiej.
- $\bullet$  Wyznaczamy dystrybuanty empiryczne  $\mathcal{F}_{n_1}$  i  $\mathcal{F}_{n_2}.$

**KOD KAR KED KED E VAN** 

## Test zgodności Kołmogorowa-Smirnowa. II

- <sup>4</sup> Przy założeniu prawdziwości hipotezy zerowej różnica między dystrybuantami nie powinny być duże. Miarą zgodności obu dystrybuant jest statystyka *λ* = D *⋆√* n, gdzie  $D^* = \sup_{x} |F_{n_1}(x) - F_{n_2}(x)|$ , a  $n = \frac{n_1 n_2}{n_1 + n_2}$  $\frac{n_1 n_2}{n_1+n_2}$ .
- <sup>5</sup> Przy założeniu prawdziwości hipotezy zerowej statystyka *λ* ma asymptotyczny rozkład *λ*-Kołmogorowa z obszarem krytycznym wyznaczonym przez równość  $P({\lambda \geq \lambda_{\alpha}}) = \alpha$  z poziomem istotności *α*. Jeżeli na podstawie próby otrzymamy wartość nie mniejszą niż wartość krytyczna *λα*, to hipotezę zerową odrzucamy.

- വെറ

イロン イ部ン イミン イモンジ 白

## <span id="page-65-0"></span>Test Craméra-von Misesa. I

Test Cram´era-von Misesa – test zgodności rozkładu z zadanym rozkładem wzorcowym lub drugą próbą. Zwykle stosuje się go do sprawdzenia zgodności z rozkładem normalnym. Został zaproponowany przez Haralda Craméra i Richarda von Mises w latach 1928-1930.

Statystyka Craméra-von Misesa

<sup>1</sup> **Wersja dla jednej próby i rozkładu wzorcowego (teoretycznego).**

$$
W^2=n\int\limits_{-\infty}^{+\infty}(F_n(x)-F(x))^2dF(x),
$$

gdzie  $F_n$  to dystrybuanta empiryczna, F dystrybuanta rozkładu teoretycznego, a n to liczebność próby.

K ロ ▶ K 個 ▶ K 로 ▶ K 로 ▶ 『 콘 』 900

## Test Craméra-von Misesa. II

Zwykle do obliczeń używany jest wzór

$$
W^{2} = \frac{1}{12n} + \sum_{i=1}^{n} \left( F(X_{i:n}) - \frac{2i-1}{2n} \right)^{2},
$$

gdzie  $X_{i,n}$  to *i*-ta statystyka pozycyjna, F i n mają te same znaczenie, jak poprzednio.

● Wersja dla dwóch prób. Niech x<sub>1</sub>, x<sub>2</sub>, . . . , x<sub>n</sub> i y<sub>1</sub>, y<sub>2</sub>, . . . , y<sub>m</sub> będą obserwowanymi wartościami w pierwszej i drugiej próbie posortowane rosnąco. Niech  $r_1, r_2, \ldots, r_n$  będą rangami obserwacji  $x_i$  w połączonej próbie (X i Y rangowane razem) i niech  $s_1, s_2, \ldots, s_m$  będą rangami obserwacji y<sup>i</sup> w połączonej próbie. Wówczas

$$
W^2=\frac{U}{nm(n+m)}-\frac{4mn-1}{6(m+n)},
$$

- വൈറ

K ロ ▶ K 優 ▶ K 결 ▶ K 결 ▶ ○ 결

# Test Craméra-von Misesa. III

gdzie

$$
U = n \sum_{i=1}^{n} (r_i - i)^2 + m \sum_{j=1}^{m} (s_j - j)^2.
$$

K ロ ▶ K 個 ▶ K 로 ▶ K 로 ▶ - 로 - K 9 Q @

## <span id="page-68-0"></span>Test Andersona-Darlinga. I

Test Andersona-Darlinga – test zgodności rozkładu z zadanym rozkładem teoretycznym (wzorcowym). Zwykle stosuje się go do sprawdzenia zgodności z rozkładem normalnym. Jest modyfikacją testu Cram´era-von Misesa dokonaną w celu poprawy jego czułości w "ogonach" testowanego rozkładu.

Statystyka Andersona-Darlinga

$$
A^{2} = n \int_{-\infty}^{+\infty} \frac{(F_{n}(x) - F(x))^{2}}{F(x)(1 - F(x))} dF(x),
$$

gdzie  $F_n$  to dystrybuanta empiryczna, F to dystrybuanta rozkładu wzorcowego, a *n* to liczebność próby.

Jest to wersja testu Craméra-von Misesa ważona czynnikiem  $\frac{1}{\mathcal{F}(\mathsf{x})(1-\mathcal{F}(\mathsf{x}))}$ .

K ロ ▶ K 個 ▶ K 로 ▶ K 로 ▶ 『로 → K Q Q @

## Test Andersona-Darlinga. II

Zwykle do obliczeń używany jest prostszy wzór

$$
A^{2} = -n - \frac{1}{n} \sum_{i=1}^{n} \left( (2i - 1) \ln F(X_{i:n}) + (2n + 1 - 2i) \ln(1 - F(X_{i:n})) \right)
$$

lub (inna wersja)

$$
A^{2} = -n - \sum_{i=1}^{n} \frac{2i-1}{n} \left[ \ln F(X_{i:n}) + \ln \left( 1 - F(X_{(n+1-i):n}) \right) \right],
$$

gdzie  $X_{i:n}$  to *i*-ta statystyka pozycyjna, F i n mają te same znaczenie, jak poprzednio.

Dla rozkładu normalnego stosuje się czasem poprawkę na wielkość próby

$$
A^{2*} = A^2 \left( 1 + \frac{0.75}{n} + \frac{2.25}{n^2} \right).
$$

## Test Andersona-Darlinga. III

Dla rozkładu normalnego, gdy A <sup>2</sup>*<sup>⋆</sup>* przekracza 0.752 to hipoteza o normalności rozkładu w populacji jest odrzucana na poziomie 5%. Dla innych rozkładów test także może być stosowany, ale ma inne wartości krytyczne.

 $QQQ$ 

#### **Bibliografia**

#### <span id="page-71-0"></span>J. Jóźwiak i J. Podgórski. *Statystyka od podstaw*. Wyd. 5 zmienione. 暈 Warszawa: PWE, 2000.

 $298$